# **Building a member centric world from a transactional data galaxy 2017 Western Users of SAS® Software Educational Forum and Conference** Brian P. Mitchell, Humana Inc.

## **ABSTRACT**

Health insurers have terabytes of transactional data. However, transactional data does not tell a memberlevel story. Humana Inc. is often faced with requirements for tagging (identifying) members with various clinical conditions such as diabetes, depression, hypertension, hyperlipidemia, and various member-level utilization metrics. For example, Consumer Health Tags are built to identify the condition (that is, diabetes, hypertension, and so on) and to estimate the intensity of the disease using medical and pharmacy administrative claims data. This case study takes you on an analytics journey from the initial problem diagnosis and analytics solution using SAS®.

## **INTRODUCTION**

Humana Inc. has developed member level clinical condition indicator flags based on the pattern of medical and prescription claims. Humana Inc. has defined these as Consumer Health Tags (CHT). Currently, the entire Humana Inc. membership is flagged for these conditions.Development of these Consumer Health Tags, benefit our members in several ways. First and foremost research and development of CHTs assist our members' to achieve improved well-being by identifying gaps in care, prescription drug adherence issues, enrollments in clinic health improvement programs offered by Humana Inc. This research helps our members have improved clinical outcomes.

## **HEALTH INSURANCE COMPANIES PROCESS THE MEDICAL AND PRESCRIPTION CLAIMS DATA, DOESN'T THAT TELL YOU THE CONDITION?**

The International Classification of Diseases,  $9<sup>th</sup>$  Revision (ICD9) code 250.xx on a medical claim, which means the member has diabetes doesn't it? Not exactly, the member could have diabetes or maybe the member is undergoing testing for diabetes. Typically, a single ICD9 code is insufficient evidence to conclude a member has a condition such as diabetes.

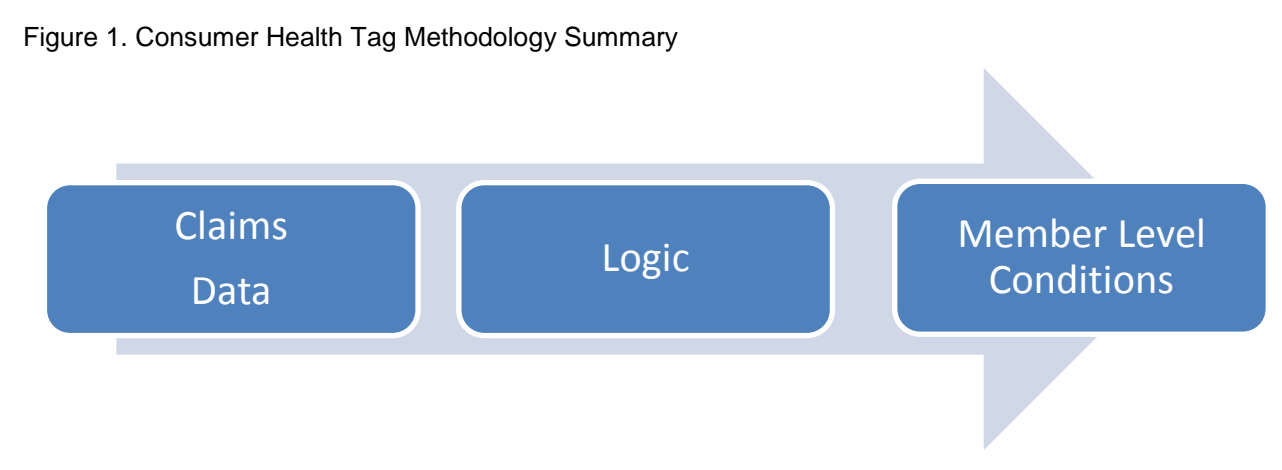

**Figure 1. Demonstrates the overall flow of data and logic to create member level characteristics.**

#### **WHO, WHERE, WHEN, FOR WHAT AND … WHY?**

Who: members, what cohort, coverage, plan, geography and demographics. Where: point of patient care –outpatient clinic, emergency department, urgent care, hospital inpatient and mail-order medication. When: date(s) of service and/or product rendered. What: medical claims data, prescription claims, laboratory tests and results. Why: we need to infer the members' condition.

#### **DEFINING THE COHORT:**

```
%let run dt = 20170202; /*YYYYMMDD*/
%let member cov =ca prod.medr mbr cov;
k_{\text{LET}} MON = J_{\text{UL}};
%LET YR = 16; /*Year. Example 2012 will be 12) */
    data work. MAPD Active pop &run dt.;
      set &member_cov;
           if IND_MAPD_HMO_&MON.&YR.=1 or
               IND_MAPD_RPPO_&MON.&YR.=1 or 
               IND_MAPD_PFFS_&MON.&YR.=1 or 
               IND_MAPD_LPPO_&MON.&YR.=1;
    run;
```
### **APPENDING PRESCRIPTION CLAIMS DATA UTILIZING A HASH STATEMENT:**

```
%let rx table = tsg tech.mth rxclm;
   data prod.mapd rxclms &run dt.;
        if N = 1 then do;
            declare hash h(dataset: 'WORK.FINAL TABLE');
            h.defineKey('mbr pers gen key');
             h.defineDone();
         end;
       set &rx_table;
         WHERE (service date>=' 30JAN2016:00:00:00'DT);
           if h.find()=\overline{0} then output;
    run;
```
## **UTILIZING PROC SQL FOR PULLING DATA:**

```
proc sql;
       create table work.rsp as
        select A. *,
                 B. ndc as rs_ndc,
                  B. rs_drug
      from prod. rxclms &run dt. as A left join WORK.RS DRUG LIST RD as B
             on A.ndc_id = B.ndc
              order by mbr pers gen key;
 quit;
```
#### **UTILIZING PROC SQL FOR CREATING MEMBER LEVEL METRICS:**

```
 proc sql;
         create table work.RXCLMS_12MAPDB_l as
               select MBR PERS GEN KEY,
                     sum( case when (ind generic drug = 1) then
                     PAY DAY SUPPLY CNT else 0 end) as pds generic,
                     sum(PAY_DAY_SUPPLY_CNT) as pds total,
```
(sum(MBR\_RESPONS\_AMT)) as Member\_Paid

from WORK.CONTROL\_MEDS group by MBR\_PERS\_GEN\_KEY order by MBR PERS GEN KEY;

quit;

### **UTILIZING PROC SQL FOR PREFORMING A LEFT JOIN:**

```
proc sql;
      create table work.total rp 1 as
             select 
                   A. *,
                  B. CNT_GENERIC_DRUGS
       from WORK.RXCLMS_12MAPDB_L as A left join WORK._NOT_OTC_RP_S2 as B
             on A.mbr_pers_gen_key = B.mbr_pers_gen_key
                  order by mbr pers gen key;
quit;
```
#### **UTILIZING DATA STEP FOR MEMBER LEVEL METRIC BUILDING:**

```
data work. TOTAL RP 2 bdg;
     set WORK.TOTAL \overline{RP} 2;
          format generic pert 6.2;
          format generic paid pert 6.2;
          format brand paid pert 6.2;
   if pds generic >0 then generic pert=(pds generic / pds total) * 100;
                else generic pert=0;
   if g Member Paid >0 and Member Paid >0 then
   generic paid pert=(g_Member_Paid / Member_Paid) * 100;
                else generic paid pert=0;
   if b Member Paid >0 and Member Paid >0 then
   brand paid pert=(b Member Paid / Member Paid) * 100;
                else brand paid pert=0;
```
run;

## **CONCLUSION**

The ability to transform transactional data to member-level is paramount to bring meaningful information to the discussion. This paper has demonstrated various SAS coding examples to help the researcher reduce the amount of data to a more useable form.

## **CONTACT INFORMATION**

Your comments and questions are valued and encouraged. Contact the author at:

Brian P. Mitchell, MPH, MS Humana Inc. 502-345-9221 [bmitchell@humana.com](mailto:bmitchell@humana.com)

> SAS and all other SAS Institute Inc. product or service names are registered trademarks or trademarks of SAS Institute Inc. in the USA and other countries. ® indicates USA registration.

Other brand and product names are trademarks of their respective companies.